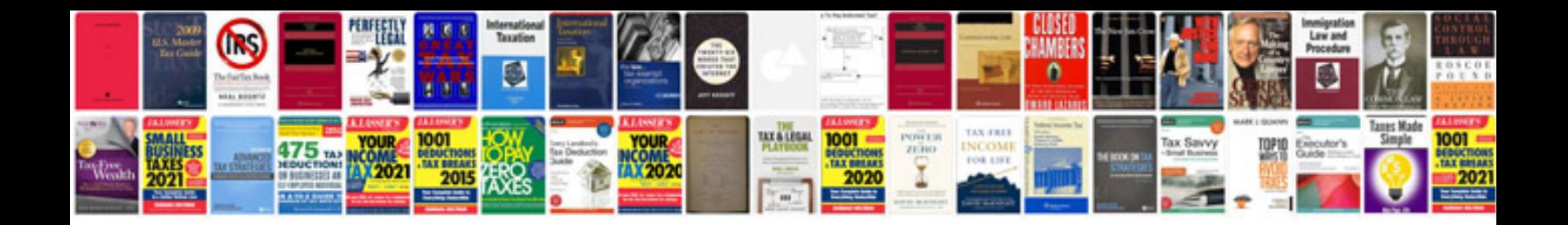

**Rental agreement template doc**

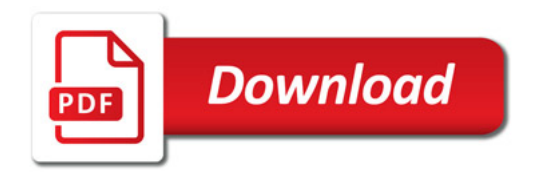

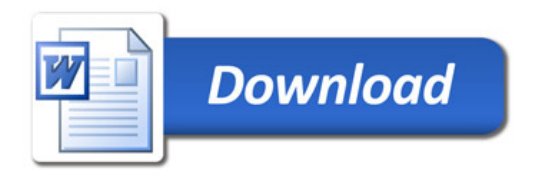